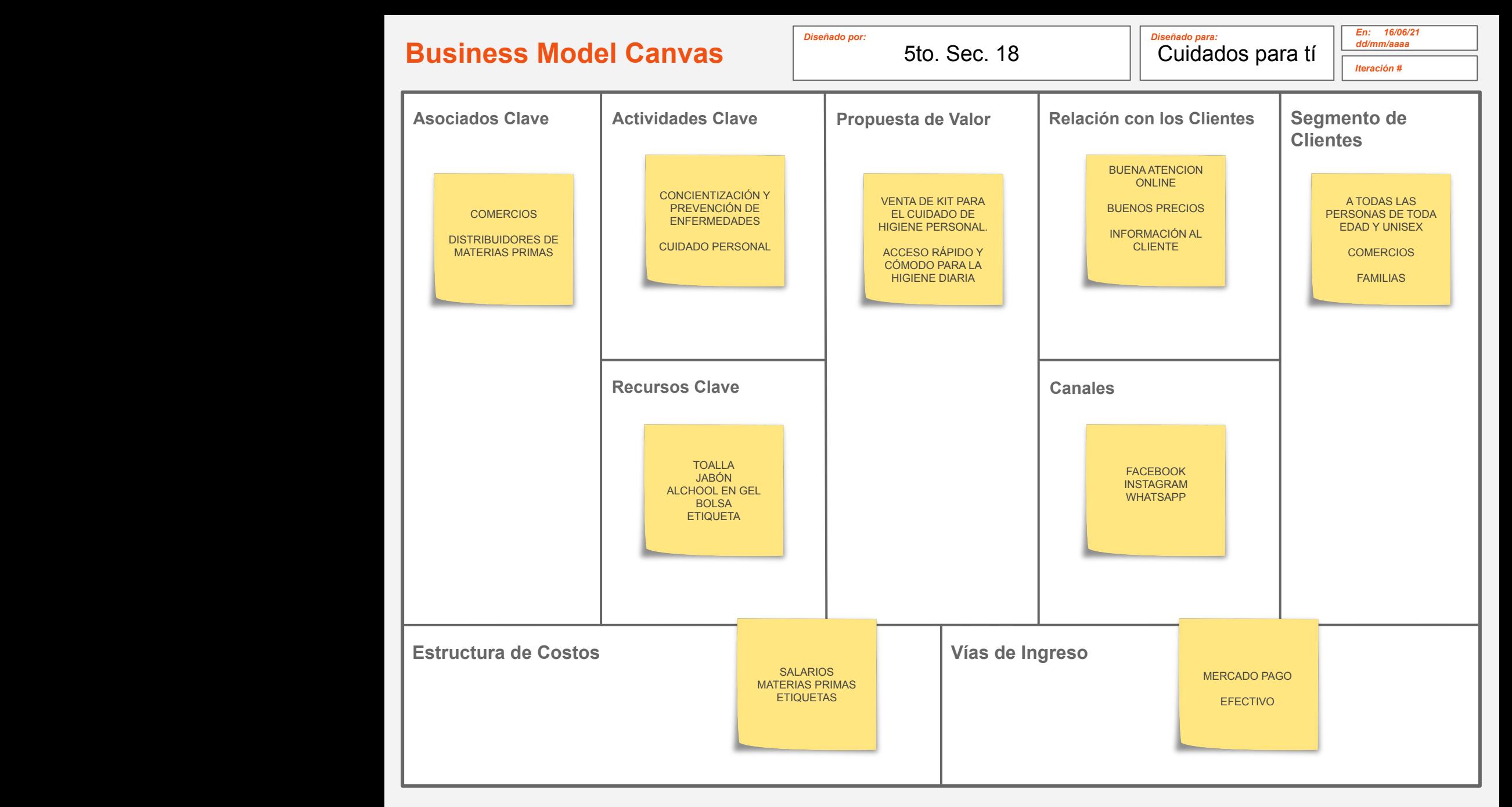

**Creado por Marcelo Pizarro Miranda en base al trabajo de Alex Osterwalder http://www.businessmodelgeneration.com y a la inspiración de David Bland http://agile.dzone.com/news/how-create-business-model**

**Licenciado mediante Creative Commons Reconocimiento - Compartir Igual 3.0 Unported - MARCELO PIZARRO MIRANDA - https://www.marcelopizarro.com**